## **Odpowiadanie na list, dodawanie załącznika**

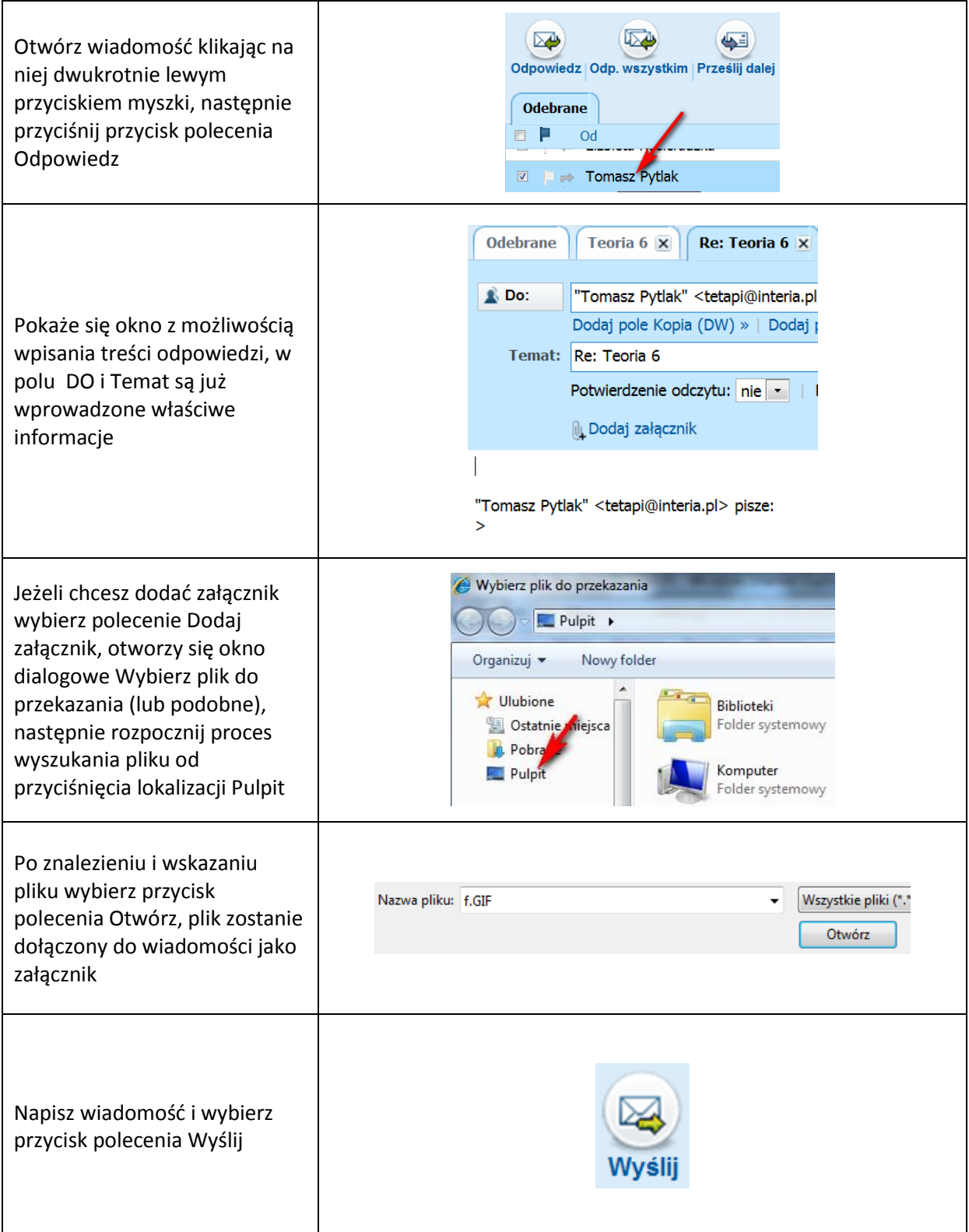